## **Quick Reference Guide Team Georgia Marketplace**

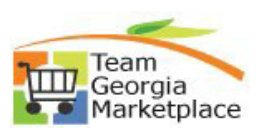

## **Unsure of How to Register?**

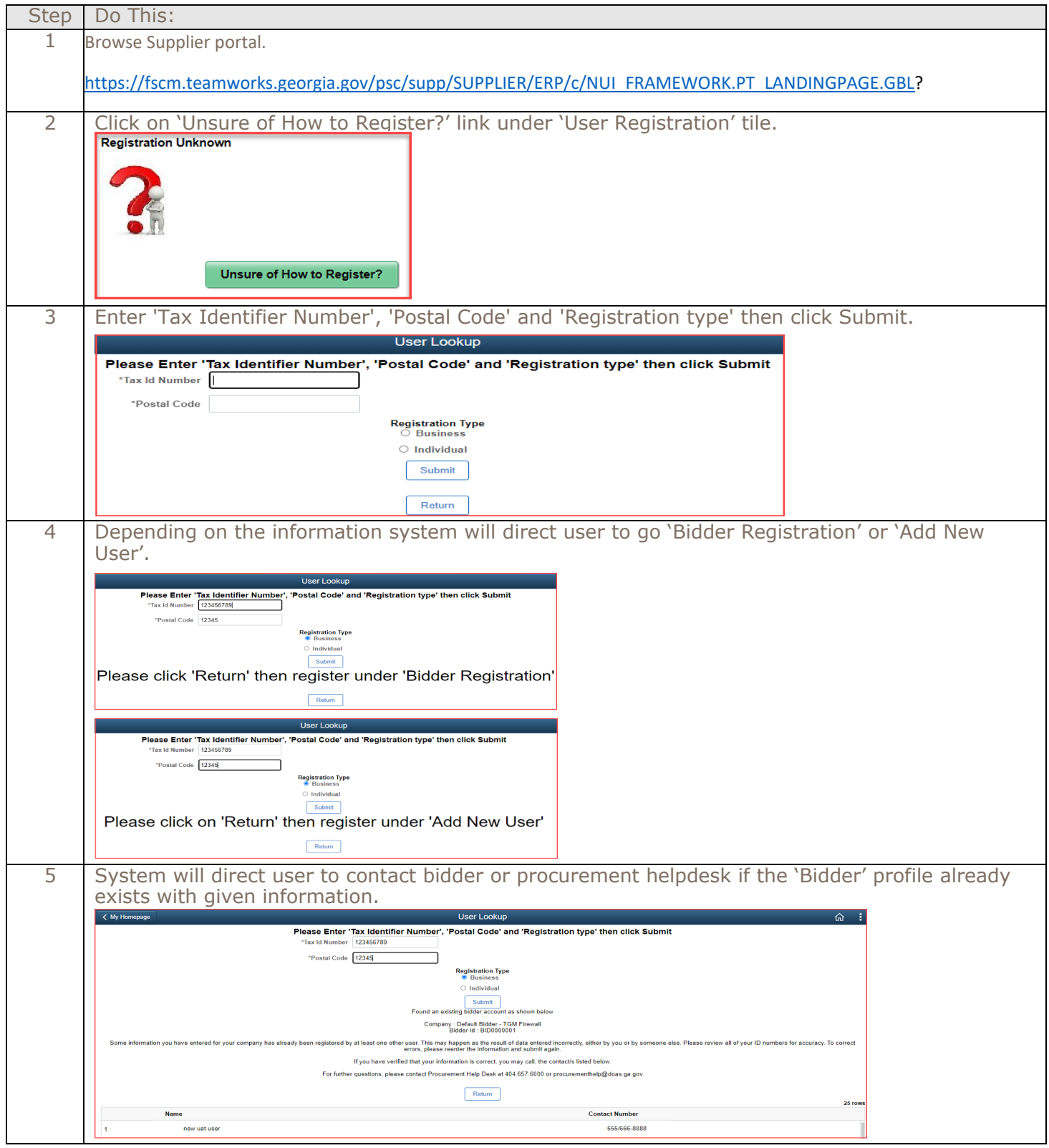